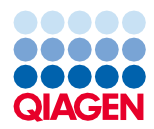

iunie 2022

# Instrucțiuni de utilizare (fișa de protocol) pentru QIAsymphony® DSP Virus/Pathogen Kit

Complex400\_OBL\_V4\_DSP protocol

Versiunea 2

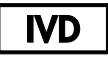

A se utiliza pentru diagnosticarea in vitro

Pentru utilizare cu QIAsymphony DSP Virus/Pathogen Midi Kit

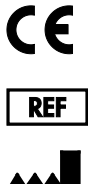

937055

QIAGEN GmbH, QIAGEN Strasse 1, 40724 Hilden, Germania

**R1** Fișa de protocol este disponibilă electronic și poate fi găsită sub fila Resource (Resurse) a paginii produsului, la adresa **[www.qiagen.com](https://www.qiagen.com/)**.

Sample to Insight

## Informații generale

QIAsymphony DSP Virus/Pathogen Kit este destinat utilizării pentru diagnostic in vitro.

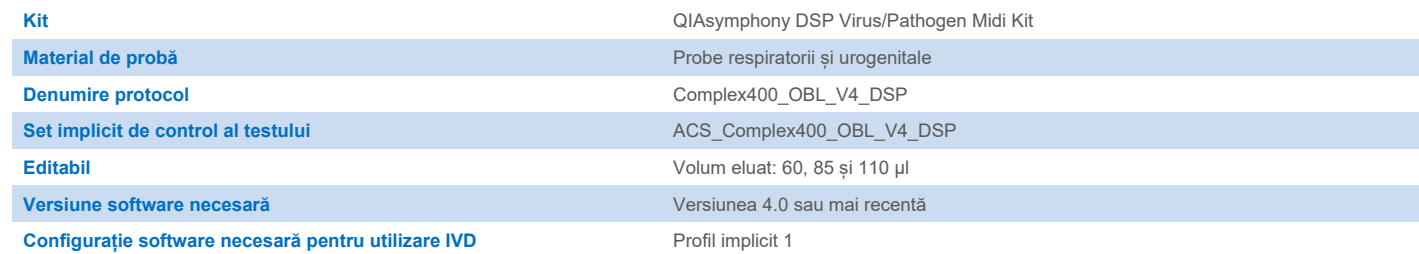

# Sertarul "Sample" (Probă)

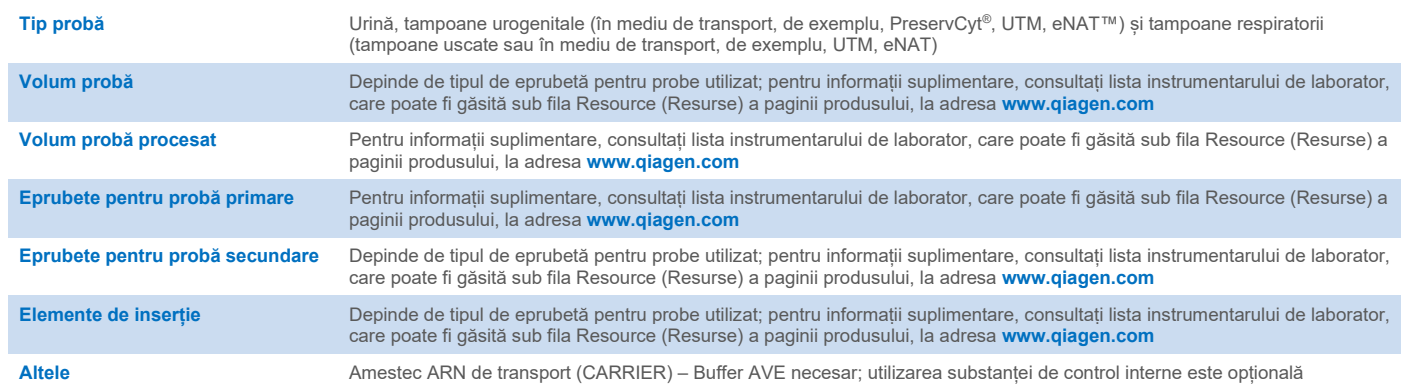

## Sertarul "Reagents and Consumables" (Reactivi și consumabile)

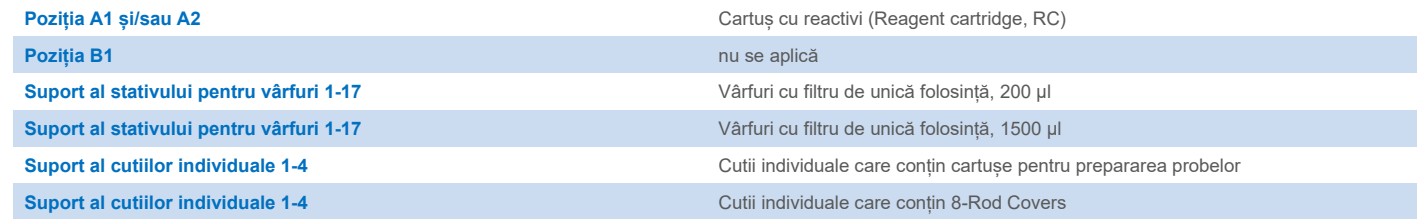

n/a = nu se aplică.

# Sertarul "Waste" (Deșeuri)

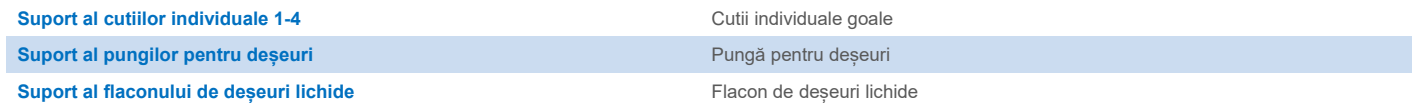

## Sertarul "Eluate" (Eluat)

Stativ de eluție (recomandăm utilizarea fantei 1, poziție de răcire) Pentru informații suplimentare, consultați lista instrumentarului de laborator, care poate fi găsită sub fila Resource (Resurse) a paginii produsului, la adresa [www.qiagen.com.](https://www.qiagen.com/)

#### Componente din plastic necesare

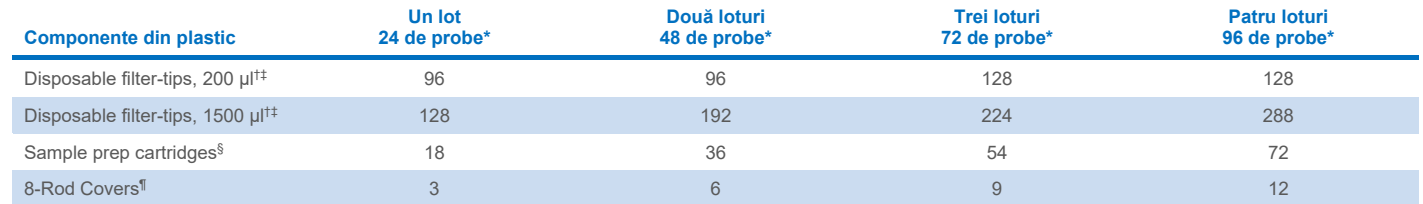

\* Efectuarea mai multor scanări ale inventarului necesită vârfuri cu filtru de unică folosință suplimentare. Utilizarea a mai puțin de 24 de probe pe lot scade numărul de vârfuri de unică folosință necesar pentru fiecare testare.

† Există 32 de vârfuri cu filtru/stativ pentru vârfuri.

‡ Numărul de vârfuri cu filtru necesare include vârfuri cu filtru pentru 1 scanare a inventarului pe cartuș cu reactivi (Reagent Cartridge, RC).

§ Există 28 de cartuse de preparare a probei/cutie individuală.

¶ Există douăsprezece 8-Rod Covers/cutie individuală.

**Rețineți**: Numărul specificat de vârfuri cu filtru poate diferi de numărul afișat pe ecranul tactil, în funcție de setări. Recomandăm încărcarea unui număr maxim posibil de vârfuri.

## Volum de eluție selectat

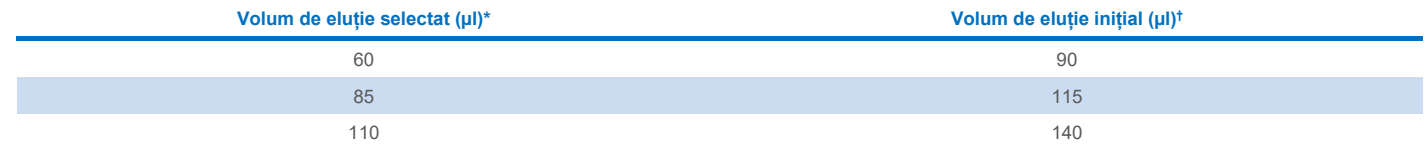

\* Volumul de eluție selectat pe ecranul tactil. Acesta este volumul minim accesibil de eluat din eprubeta de eluție finală.

† Volumul inițial de soluție de eluție necesară pentru a asigura că volumul de eluat propriu-zis este același cu volumul selectat.

### Prepararea amestecului substanță de control internă–ARN de transport (CARRIER)–Buffer AVE (AVE)

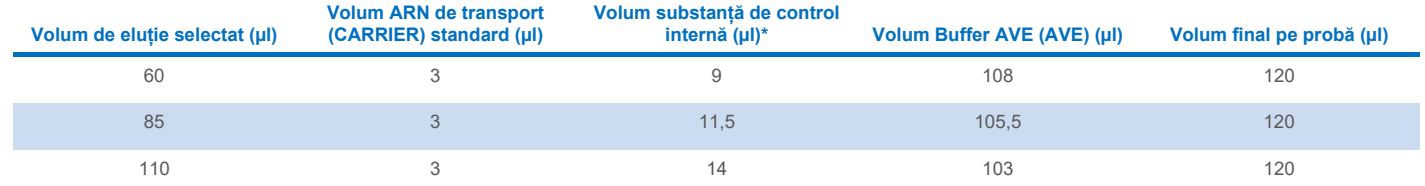

\* Calculul cantității de substanță de control internă se bazează pe volumele de eluție inițiale. Volumul suplimentar al golurilor depinde de tipul eprubetei pentru probă utilizate; pentru informații suplimentare, consultați lista instrumentarului de laborator, care poate fi găsită sub fila Resource (Resurse) a paginii produsului, la adresa **[www.qiagen.com](https://www.qiagen.com/)**.

**Rețineți**: Valorile afișate în tabel se referă la prepararea amestecului substanță de control internă–ARN de transport (CARRIER) pentru un test în aval, care necesită 0,1 µl substanță de control internă/µl eluat.

#### Liză realizată în afara aparatului

Atunci când lucrați cu substanțe chimice, utilizați întotdeauna un halat de laborator, mănuși de unică folosință și ochelari de protecție adecvate. Pentru informații suplimentare, consultați fișele cu date de securitate (Safety Data Sheets, SDS) corespunzătoare, disponibile de la furnizorul produsului.

Protocoalele QIAsymphony Complex constau în 4 etape: liză, legare, spălare și eluție. Pentru unele probe, este utilă efectuarea manuală a lizei, de exemplu, pentru dezactivarea patogenilor într-un dulap de biosecuritate. Protocolul Complex400 OBL V4 DSP permite efectuarea manuală a lizei, într-un mod similar cu cel al protocolului Complex400\_V4\_DSP. Probele tratate în prealabil sunt transferate la QIAsymphony SP și sunt procesate cu protocolul Complex400\_OBL\_V4\_DSP.

**Rețineți**: Protocolul Complex400\_OBL\_V4\_DSP necesită Buffer ACL și Buffer ATL (ATL). Soluția tampon ACL (cat. nr. 939017) și Buffer ATL (ATL) (cat. nr. 939016) nu fac parte din QIAsymphony DSP Virus/Pathogen Midi Kit și trebuie comandate separat.

#### Liza manuală

1. Pipetați 40 µl de proteinază K, 165 µl de Buffer ATL (ATL), 120 µl de amestec de ARN de transport–substanță de control internă și 315 µl de Buffer ACL într-un tub Sarstedt de 2 ml (cat. nr. 72.693 sau 72.694).

**Rețineți**: Dacă vor fi procesate mai multe probe folosind liza manuală, poate fi preparată o soluție standard a acestei soluții. Pur și simplu înmulțiți volumele necesare pentru o probă cu numărul total de probe care trebuie procesate, și includeți volumul suplimentar în echivalentul a 2 probe suplimentare. Răsturnați eprubeta de mai multe ori pentru a amesteca, transferați 640 µl într-un tub Sarstedt de 2 ml pentru fiecare probă, apoi continuați pentru fiecare probă cu pasul 4.

- 2. Închideți capacul și amestecați prin răsturnarea de 5 ori a eprubetei.
- 3. Centrifugați pentru scurt timp eprubeta pentru a elimina picăturile din interiorul capacului.
- 4. Adăugați 400 µl de probă în eprubetă, închideți capacul și amestecați prin vortexare prin impuls, timp de 10 secunde.
- 5. Incubaţi tubul la 68 °C timp de 15 minute.
- 6. Centrifugați pentru scurt timp eprubeta pentru a elimina picăturile din interiorul capacului.
- 7. Introduceți elementele de inserție pentru eprubetele pentru probă corespunzătoare într-un suport de eprubetă și încărcați eprubetele pentru probă (fără capace).

#### <span id="page-3-0"></span>Prepararea materialului de probă

Evitați formarea de spumă în interiorul sau deasupra probelor. În funcție de materialul inițial, poate fi necesară tratarea prealabilă a probelor. Probele trebuie să fie echilibrate la temperatura camerei (15-25 °C) înainte de a începe testarea.

**Rețineți**: Stabilitatea probelor depinde foarte mult de factori variați și este legată de aplicația din aval specifică. S-a stabilit pentru kiturile QIAsymphony DSP Virus/Pathogen Kit împreună cu aplicații din aval tipice. Este responsabilitatea utilizatorului să consulte instrucțiunile de utilizare ale aplicației din aval specifice utilizate în laboratorul propriu și/sau să valideze întregul flux de lucru pentru a stabili condițiile de depozitare corespunzătoare.

Pentru recomandări generale privind recoltarea, transportul și depozitarea, consultati ghidul CLSI MM13-A aprobat, "Collection, Transport, Preparation, and Storage of Specimens for Molecular Methods" (Recoltarea, transportul, prepararea și depozitarea esantioanelor pentru metode moleculare). În plus, trebuie urmate instrucțiunile producătorului pentru dispozitivul/kitul de recoltare a probelor selectat în timpul preparării, depozitării, transportului și manipulării generale a probelor.

#### Urină

Urina poate fi depozitată la 2-8 °C timp de până la 6 ore. Pentru o depozitare mai îndelungată, recomandăm congelarea la –20 °C sau la –80 °C. Urina poate fi procesată fără o tratare prealabilă. Sistemul este optimizat pentru probe de urină pure, care nu conțin conservanți. Pentru a mări sensibilitatea la patogeni bacterieni, probele pot fi centrifugate. După eliminarea lichidului supernatant, peletul poate fi resuspendat în minimum 400 µl de Buffer ATL (ATL) (cat. no. 939016). Utilizați 400 µl din materialul tratat în prealabil, ca probă pentru prepararea lizei realizate în afara aparatului.

#### Izolarea ADN-ului genomic din bacteriile Gram-pozitive

Purificarea ADN-ului poate fi îmbunătățită pentru unele bacterii Gram-pozitive prin tratarea enzimatică prealabilă, înainte de transferul probei la QIAsymphony SP și înainte de inițierea protocolului Complex400\_OBL\_V4\_DSP.

- 1. Peletați bacteriile prin centrifugare la 5000 x *g* timp de 10 minute.
- 2. Suspendați peletul bacterian în 400 µl de soluție enzimatică adecvată (20 mg/ml lizozimă sau 200 µg/ml lizostafină în 20 mM Tris·HCl, pH 8,0; 2 mM EDTA; 1,2% Triton X-100).
- 3. Incubați la 37 °C timp de cel puțin 30 minute.
- 4. Centrifugați pentru scurt timp eprubeta pentru a elimina picăturile din interiorul capacului.
- <span id="page-4-0"></span>5. Utilizați 400 µl din materialul tratat în prealabil, ca probă pentru prepararea lizei realizate în afara aparatului.

#### Probe vâscoase sau mucoase

Unele probe pot fi vâscoase și necesită lichefierea pentru a permite pipetarea. Probele cu viscozitate redusă nu necesită o preparare suplimentară. Probele cu viscozitate de la medie la ridicată trebuie preparate după cum urmează:

1. Diluați proba 1:1 cu 0,3 % (w/v) ditiotreitol (dithiothreitol, DTT).

**Rețineți**: Soluția de 0,3 % DTT poate fi realizată în prealabil și depozitată la –20 °C în alicote corespunzătoare. Alicotele decongelate trebuie aruncate după utilizare.

- 2. Incubați la 37 °C până când viscozitatea probei este adecvată pentru pipetare.
- 3. Utilizați 400 µl din materialul tratat în prealabil, ca probă pentru prepararea lizei realizate în afara aparatului.

#### Tampoane uscate cu fluide corporale și cu secreții

- 1. Scufundați vârful tamponului uscat în 650 µl de Buffer ATL (ATL) (nr. cat. 939016) și incubați la 56 °C timp de 15 minute, amestecând în continuu. Dacă amestecarea nu este posibilă, vortexați înainte și după incubare, timp de minimum 10 secunde.
- 2. Scoateți tamponul și stoarceți tot lichidul, prin apăsarea tamponului pe interiorul eprubetei.
- 3. Utilizați 400 µl din materialul tratat în prealabil, ca probă pentru prepararea lizei realizate în afara aparatului.

**Rețineți**: Acest protocol este optimizat pentru tampoane din bumbac sau din polietilenă. La utilizarea unor tampoane diferite, poate fi necesară ajustarea volumului de Buffer ATL (ATL) pentru a vă asigura că este disponibil material de probă într-o cantitate minimă de 400 µl.

#### Tampoane respiratorii sau urogenitale

Tampoanele urogenitale (în mediu de transport, de exemplu, PreservCyt, UTM, eNAT) și tampoanele respiratorii (tampoane uscate sau în mediu de transport, de exemplu, UTM, eNAT) pot fi depozitate la 2-8 °C timp de până la 6 ore. Pentru o depozitare mai îndelungată, recomandăm congelarea la –20 °C sau la –80 °C.

Mediul de depozitare pentru tampoanele respiratorii sau urogenitale poate fi folosit fără tratare prealabilă. Dacă tamponul nu a fost scos, apăsați-l de peretele eprubetei pentru a stoarce lichidul. Orice mucus în exces în specimen trebuie eliminat în acest moment, prin colectarea acestuia pe tampon. Orice lichid rezidual din mucus și din tampon trebuie stors ulterior, prin apăsarea tamponului pe peretele eprubetei. În cele din urmă, tamponul și mucusul trebuie scoase și aruncate. Dacă probele sunt vâscoase, efectuați pasul de lichefiere (consultați secțiunea ["Probe vâscoase sau mucoase"](#page-4-0)), înainte să transferați proba pe QIAsymphony SP. Dacă materialul inițial nu este suficient, pipetați soluția tampon ATL (ATL) în mediul de transport pentru a ajusta volumul inițial minim necesar și vortexați proba timp de 15-30 de secunde în eprubetă (dacă mediul de transport conține tamponul, efectuați acest pas înainte de scoaterea tamponului). Utilizați 400 µl din material ca probă pentru prepararea lizei realizate în afara aparatului.

#### <span id="page-5-0"></span>Limitări și substanțe de interferență

Nu s-a observat un impact negativ semnificativ al substanțelor de interferență potențiale (pentru detalii, consultați documentul Caracteristici de performanță aplicabil, care poate fi găsit sub fila Resource (Resurse) a paginii produsului, la adresa **[www.qiagen.com](https://www.qiagen.com/)**).

**Rețineți**: Testarea a fost efectuată utilizând aplicații din aval tipice pentru o evaluare a calității acizilor nucleici extrași. Cu toate acestea, diferite aplicații din aval pot avea cerințe diferite în ceea ce priveste puritatea (adică absența substanțelor de interferență potențiale), astfel încât identificarea și testarea substanțelor relevante trebuie, de asemenea, să fie stabilite ca parte a dezvoltării aplicației din aval pentru orice flux de lucru care implică produsele QIAsymphony DSP Virus/Pathogen Kit.

#### <span id="page-5-1"></span>Depozitarea eluatelor

**Rețineți**: Stabilitatea eluatului depinde foarte mult de factori variați și este legată de aplicația din aval specifică. S-a stabilit pentru kiturile QIAsymphony DSP Virus/Pathogen Kit împreună cu aplicații din aval tipice. Este responsabilitatea utilizatorului să consulte instrucțiunile de utilizare ale aplicației din aval specifice utilizate în laboratorul propriu și/sau să valideze întregul flux de lucru pentru a stabili condițiile de depozitare corespunzătoare.

Pentru depozitarea pe o perioadă scurtă, de până la 24 de ore, se recomandă păstrarea acizilor nucleici purificați între 2-8 °C. Pentru depozitarea pe o perioadă îndelungată, de peste 24 de ore, se recomandă păstrarea la –20 °C.

# <span id="page-6-0"></span>**Simboluri**

În acest document apar următoarele simboluri. Pentru o listă completă a simbolurilor utilizate în instrucțiunile de utilizare sau pe ambalaj și etichetă, consultați manualul.

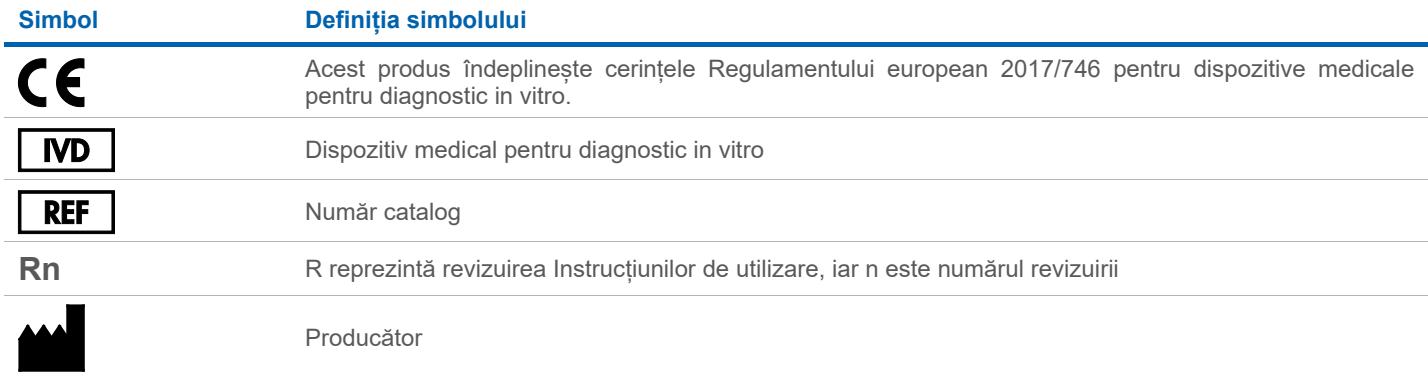

#### Istoricul reviziilor

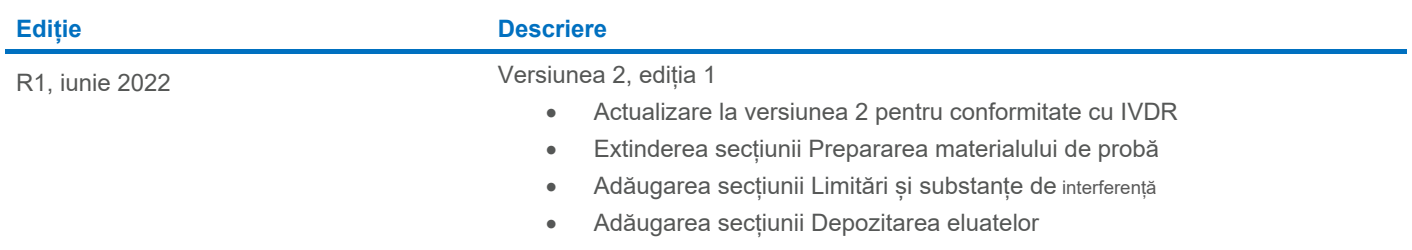

• Adăugarea secțiunii [Simboluri](#page-6-0)

Pentru informații actualizate privind licențele și clauzele de declinare a răspunderii specifice produselor, consultați ghidul sau manualul de utilizare al kitului QIAGEN® respectiv. Ghidurile şi manualele de utilizare pentru kiturile QIAGEN sunt disponibile pe **[www.qiagen.com](http://www.qiagen.com/)** sau pot fi solicitate de la Serviciile tehnice QIAGEN sau distribuitorul dumneavoastră local.

Märci comerciale: QIAGEN®, Sample to Insight®, QIAsymphony® (QIAGEN Group); eNAT™ (Copan Italia S.P.A.); PreservCyt® (Hologic, Inc.); Sarstedt® (Sarstedt AG and Co.). Denumirile înregistrate, mărcile comerciale etc. utili